## **CEDI Test Transaction Flows**

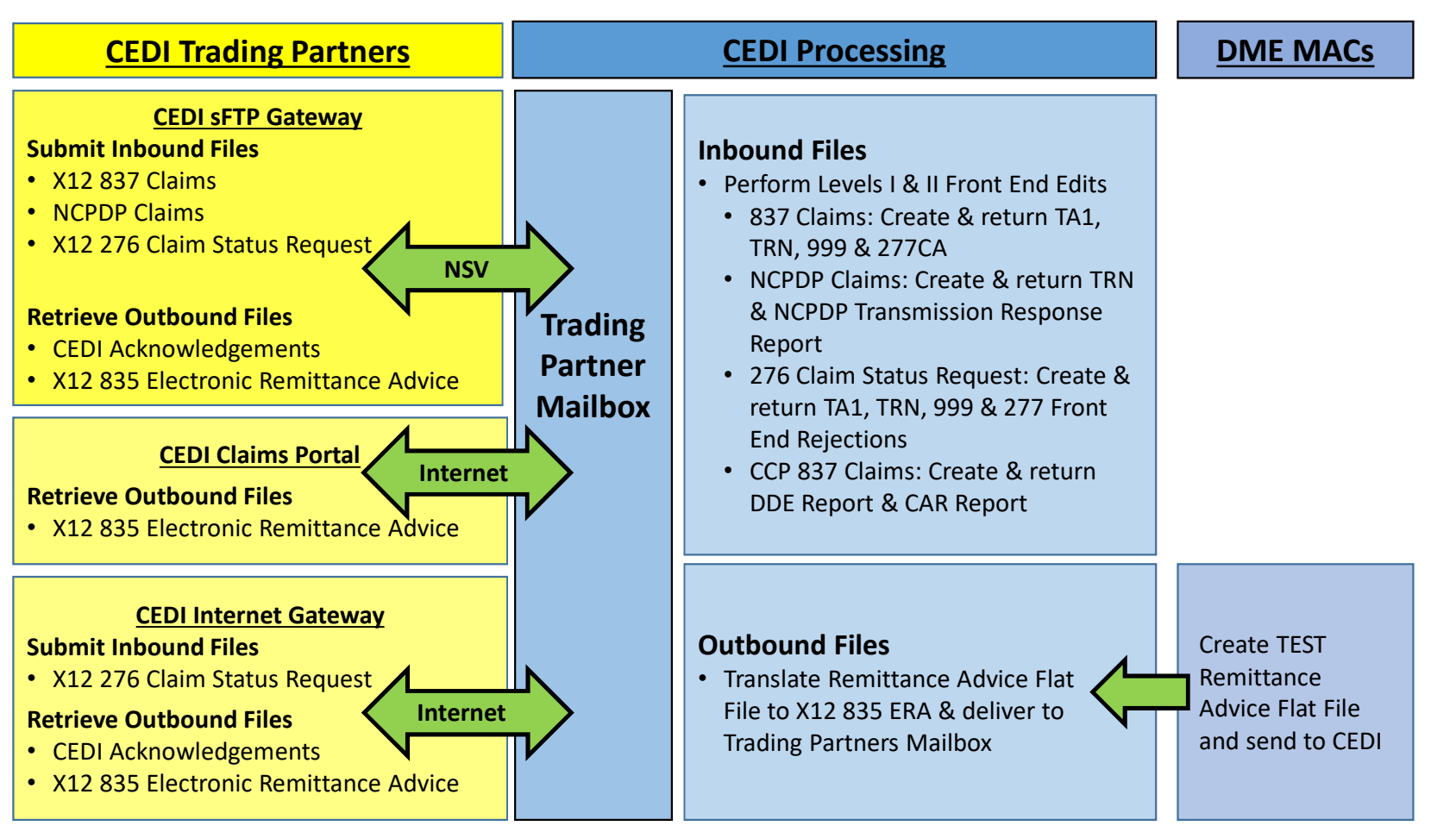